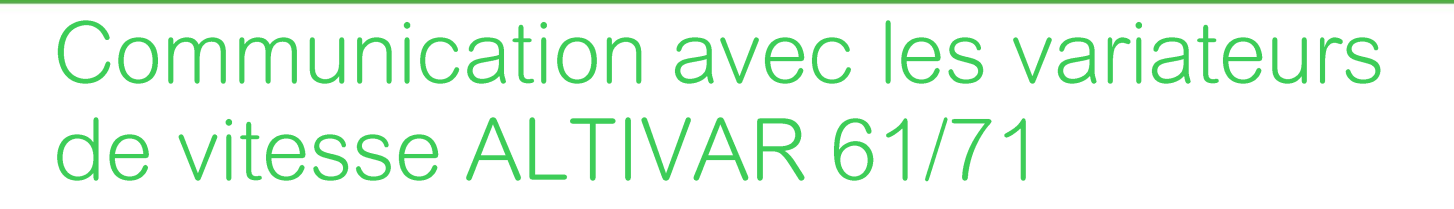

**Code du cours : COMATV71 Durée : 1 jour – 40% théorie – 60% pratique Prix (€) HTVA : € 520**

**Schneider** 

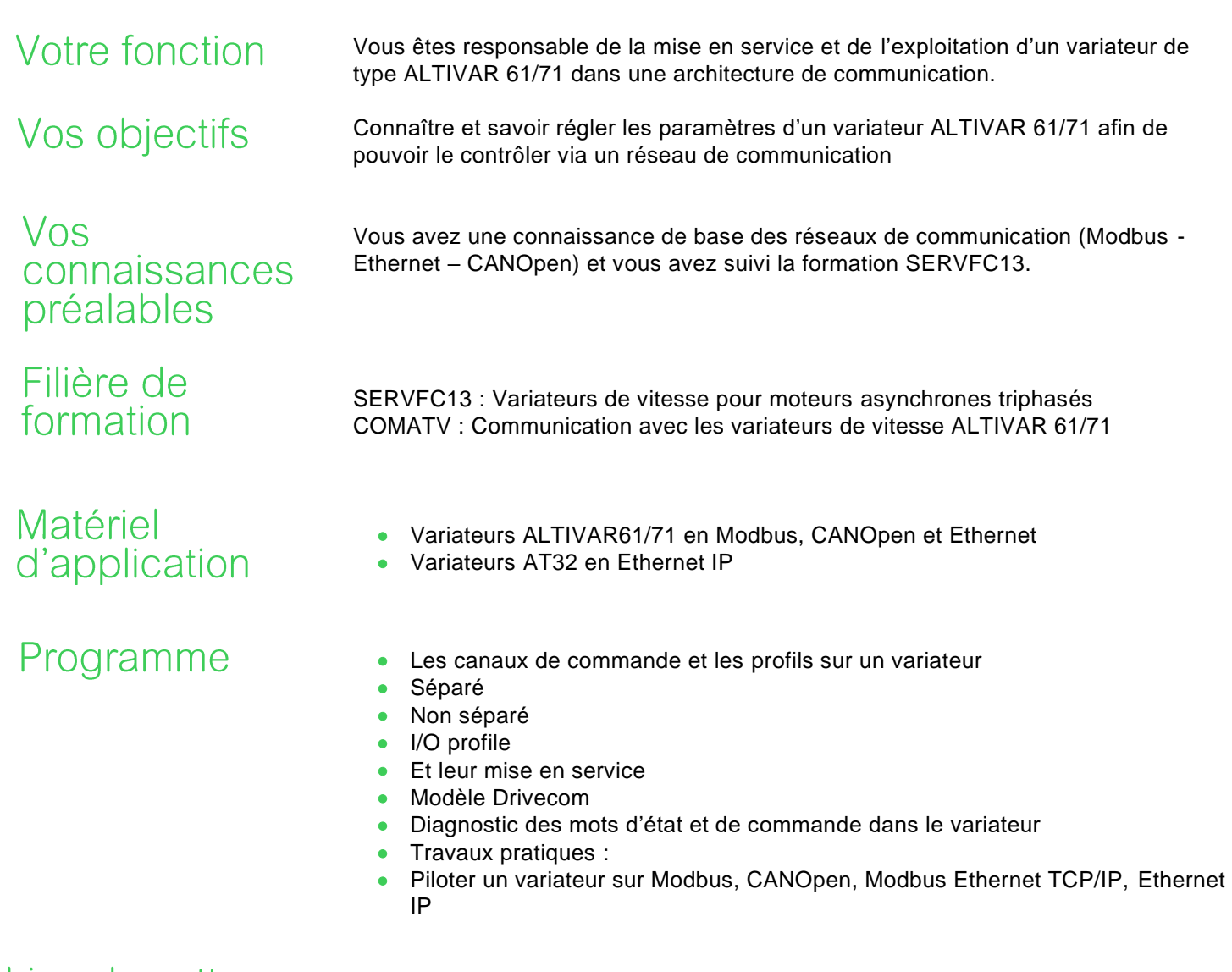

Lieu de cette formation

Sur demande